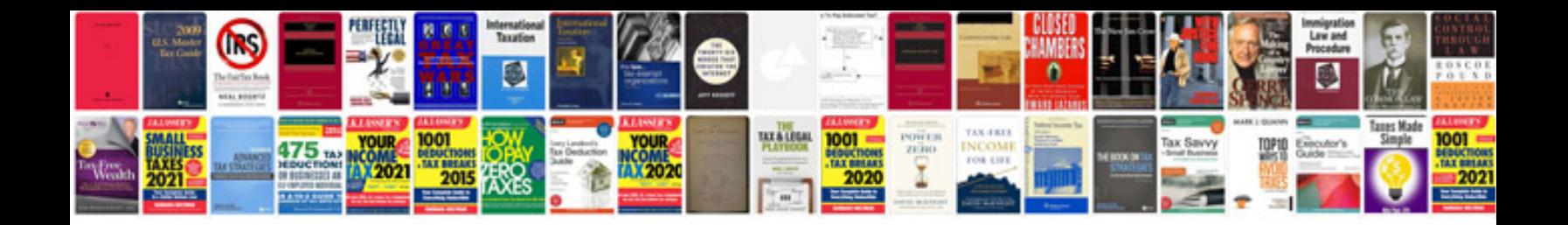

**Sony vrd mc5 manual**

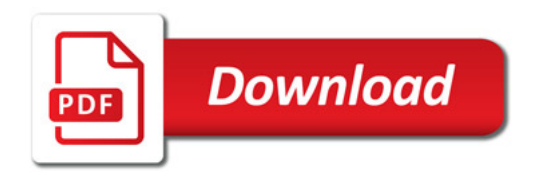

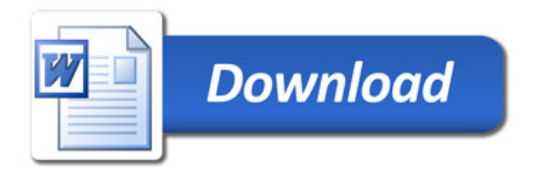